# **Trait e gerarchia**

# **1 Trait**

Come Java, Scala è un linguaggio a **ereditarietà singola** (*single inheritance language*): una classe può avere solo una superclasse. Tramite le interfacce (interface), Java permette di simulare l'ereditarietà multipla *sui tipi*, cioè definire un tipo come sottotipo diretto di più supertipi, ma non permette di definire una classe che eredita codice da più superclassi dirette.<sup>1</sup> Scala fornisce invece il meccanismo dei **trait**, che consentono di simulare l'ereditarietà multipla sia sui tipi che sulle classi:

- si può definire un tipo come sottotipo diretto di più supertipi;
- si può ereditare [co](#page-0-0)dice da più supertipi diretti.

Un trait è dichiarato in modo simile a una classe astratta, ma usando la parola riservata trait invece di abstract class. La differenza sostanziale tra trait e classi astratte, a parte l'ereditarietà multipla, è che i trait *non hanno costruttori, non ammettono parametri* (questa restrizione è proprio ciò che "tiene in piedi" il meccanismo di ricerca dei metodi a runtime, evitando i problemi di ambiguità che tipicamente si hanno con l'ereditarietà multipla sulle classi). Perciò, se servono parametri di classe / costruttori bisogna per forza definire una classe astratta, mentre negli altri casi è preferibile definire un trait, data la maggiore flessibilità.

Il seguente esempio mostra la dichiarazione di un trait Planar, che modella una superficie piana:<sup>2</sup>

```
trait Planar {
  def height: Int
  def width: Int
  def surface = height * width
}
```
Esso dichiara due metodi (senza parametri, ovvero campi) astratti, height e width, e un metodo concreto, surface.

<sup>1</sup>A partire da Java 8, le interfacce possono contenere metodi concreti (indicati con la parola riservata default), che vengono ereditati dalle classi che implementano l'interfaccia, permettendo così una forma limitata di ereditarietà multipla.

<span id="page-0-0"></span><sup>2</sup>Questa definizione non modella correttamente le superfici piane di tutte le possibili forme, ma serve solo come semplice esempio di trait.

Una classe, un object o un trait può ereditare direttamente da *al più una classe*<sup>3</sup> e da *un numero arbitrario di trait*. La classe o il primo trait da cui si eredita viene indicato con la parola riservata extends, mentre ciascuno degli eventuali altri trait va indicato con la parola riservata with. Ad esempio:

**class Square extends Shape with Planar with Movable**

(dove Shape potrebbe essere una classe o un trait, mentre Planar e Movable sono dei trait).

## **2 Gerarchia delle classi**

La gerarchia delle classi di Scala, che comprende classi, object e trait, ha la seguente struttura:

<sup>3</sup>Un trait può estendere una classe, ma in tal caso si applicano alcune regole particolari sulle classi che ereditano a loro volta da tale trait, altrimenti sarebbe possibile usare questo meccanismo per ereditare da classi multiple (tramite trait che le estendono).

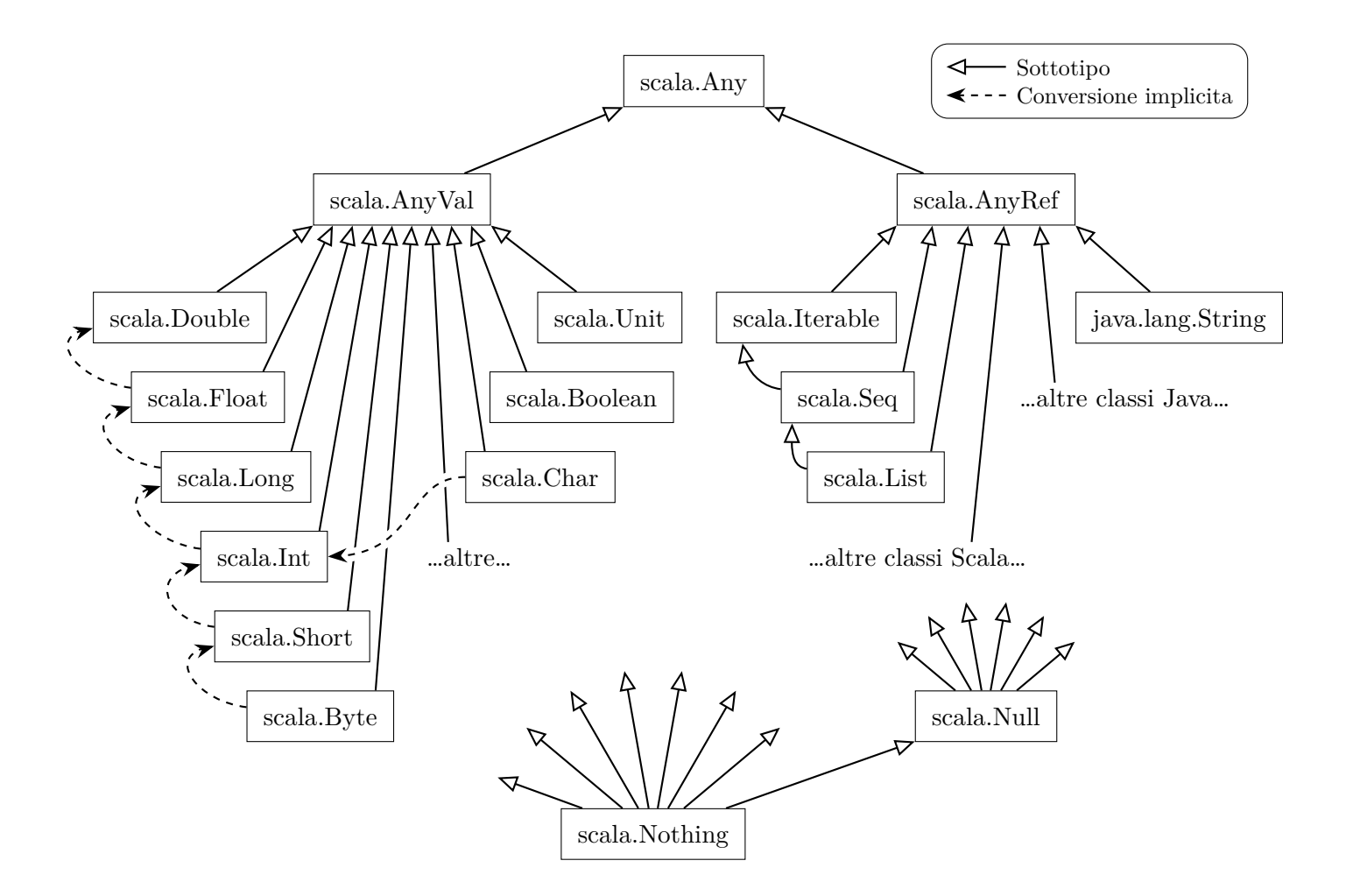

Come si può osservare, tale gerarchia è più complessa rispetto a quella di Java. Le parti interessanti sono, in particolare, i *top types* e i *bottom types*, cioè rispettivamente i tipi (le classi) in cima alla gerarchia e quelli in fondo (non presenti in Java).

Nel grafo della gerarchia appena mostrato sono indicate anche le *conversioni implicite* sui tipi base, che rispecchiano quelle sui tipi primitivi di Java. Esse *non sono relazioni supertipo/sottotipo*: quando un'istanza di un sottotipo viene interpretata come un'istanza di un supertipo l'oggetto rimane invariato, mentre le conversioni implicite tra i tipi base modificano gli oggetti a cui si applicano. Ad esempio, ogni valore del tipo Byte è concettualmente un valore ammesso anche per Short, dunque si potrebbe in un certo senso dire che Byte è un sottotipo di Short, ma per interpretare un valore di Byte come valore di Short è necessario trasformare la sua rappresentazione su un byte in una rappresentazione su due byte.

### **2.1 Top types**

La radice della gerarchia è la classe scala.Any, che è il tipo base, il supertipo di tutti i tipi. Essa definisce dei metodi *universali*, che vengono ereditati da tutti gli oggetti, tra cui:

```
def equals(that: Any): Boolean
final def ==(that: Any): Boolean
final def !=(that: Any): Boolean
def hashCode: Int
final def ##: Int
```
**def** toString: **String**

- I metodi equals, hashCode e toString sono analoghi a quelli definiti in Java da java.lang.Object (ma questi ultimi sono disponibili solo per le istanze dei tipi riferimento, e non per i tipi primitivi, in quanto essi non sono oggetti, dunque non hanno metodi). Per questi metodi, Any fornisce delle implementazioni di default, che però è spesso opportuno sovrascrivere perché nella maggior parte dei casi non realizzano i comportamenti desiderati.
- Gli operatori == e != invocano il metodo equals: l'espressione x == y corrisponde a x.equals(y), e x != y corrisponde a !(x.equals(y)). Essi sono dichiarati con il modificatore final, che come in Java impedisce di sovrascriverli: per modificarne il comportamento, bisogna invece sovrascrivere il metodo equals.
- Il metodo ## corrisponde in genere ad hashCode, ma nel caso dei tipi base ha un comportamento leggermente diverso, necessario per fare sì che i valori restituiti siano coerenti con il metodo equals.

Any ha due sottoclassi immediate:

- scala.AnyVal, il supertipo di tutti i tipi base (tranne String);
- scala.AnyRef, alias di java.lang.Object, la classe base di tutti i tipi riferimento, ovvero:
	- **–** le classi Java, compresa String;
	- **–** tutte le classi di Scala che non sono tipi base, comprese le classi definite dal programmatore.

#### **2.2 Bottom types**

A differenza di quella di Java, la gerarchia di Scala comprende delle classi *bottom*, scala.Nothing e scala.Null, che sono sottoclassi di tutte le classi presenti nella gerarchia o in una parte della gerarchia. Esse sono importanti in ambito funzionale poiché servono per poter dare un tipo a tutte le espressioni.

- Nothing è un tipo che *non ha valori* ed è *sottotipo di ogni tipo*. <sup>4</sup> Esso ha alcune applicazioni importanti, che verranno riprese in seguito, ma in sintesi esso viene principalmente usato:
	- **–** per segnalare una *terminazione anomala* (cioè il sollevame[nt](#page-4-0)o di un'eccezione);
	- **–** come *element type* delle collezioni vuote.
- Null è il tipo del valore null, ed è *sottotipo di ogni tipo riferimento*. Infatti, ogni tipo riferimento (sottotipo di AnyRef) ammette null come valore; ad esempio:

```
val x: String = null
```
Come in Java, l'invocazione di un metodo su null dà luogo a un errore in fase di esecuzione.

Invece, null non è un valore ammissibile per i sottotipi di AnyVal,

```
val y: Int = null // Errore in compilazione
```
poiché nel modello di esecuzione essi vengono implementati tramite i tipi primitivi di Java, e una variabile di un tipo primitivo corrisponde a una locazione di memoria che contiene sempre un valore, anche se magari non significativo (ad esempio se la variabile non è ancora stata inizializzata), mentre una variabile di un tipo riferimento può non fare riferimento ad alcun oggetto, il che corrisponde appunto al valore null.

## **3 Eccezioni**

La gestione delle eccezioni in Scala è simile a quella in Java. Per sollevare un'eccezione si usa la clausola throw, ad esempio:

**throw new RuntimeException**()

<span id="page-4-0"></span><sup>4</sup> Il fatto che Nothing sia un sottotipo di ogni tipo è possibile proprio perché non esistono valori di tipo Nothing: per definizione, un tipo *T* è sottotipo di *U* se ogni valore di *T* è anche un valore di *U*, ma se *T* è Nothing non ci sono valori da considerare, dunque la definizione è vuotamente verificata a prescindere da quale sia il tipo *U*.

Tale clausola è un'*espressione* (non un'istruzione) di tipo Nothing, che forza la terminazione della valutazione del metodo in cui compare, e del suo chiamante, e così via, finché non viene eventualmente intercettata.

La clausola throw ha il tipo Nothing perché la valutazione di tale espressione termina sempre (a causa dell'eccezione sollevata) prima che venga prodotto un valore, cioè in sostanza l'espressione non produce alcun valore, e infatti Nothing è il tipo che non ha valori. Dato che Nothing è sottotipo di tutti i tipi, una clausola throw è ammessa ovunque sia prevista un'espressione, a prescindere dal tipo che l'espressione prevista dovrebbe avere.

## **4 Tipi delle espressioni in presenza della gerarchia**

Per determinare il tipo di un'espressione, il compilatore Scala individua il più piccolo tipo al quale appartengono tutti i valori che l'espressione può assumere. In particolare, se l'espressione può assumere valori di tipi diversi il compilatore seleziona il supertipo comune minimo, la cui esistenza è garantita in ogni caso dal fatto che la gerarchia ha un'unica radice: se non ci sono supertipi più specifici per i valori di un'espressione il compilatore può semplicemente selezionare Any, il supertipo comune a tutti i tipi.

Ad esempio, se si definisce il nome

## $val x = null$

senza indicarne esplicitamente il tipo, il compilatore assegna al nome il tipo dell'espressione null, che è Null. In questo caso, determinare il tipo dell'espressione è immediato perché essa può assumere un solo valore, null, ovvero può assumere solo valori di tipo Null.

Un caso più interessante è invece la seguente espressione:

#### **if** (**true**) 1 **else false**

Essa può assumere due valori: 1, di tipo Int, e false, di tipo Boolean. Il tipo dell'espressione è dunque il più piccolo supertipo comune a Int e Boolean, cioè il loro antenato comune più vicino nella gerarchia, che è AnyVal. Si noti che il valore della condizione dell'if-else è irrilevante per la determinazione del tipo in fase di compilazione: siccome in generale il compilatore non può sapere a priori se una condizione sarà vera o falsa, il tipo di un'espressione condizionale è sempre il supertipo comune minimo delle espressioni nei rami if e else.

Un altro esempio simile è

#### **if** (**true**) 1 **else** "pippo"

che ha tipo Any perché i valori presenti nei due rami hanno rispettivamente i tipi Int e String. Infine, l'espressione

## **if** (**true**) "pippo" **else throw new RuntimeException**()

ha tipo String: il tipo del ramo if è String, mentre il tipo del ramo else è Nothing, che è sottotipo di String, dunque il supertipo comune minimo è ancora String.